# INITIATION AU MAC

*Niveau : débutant*

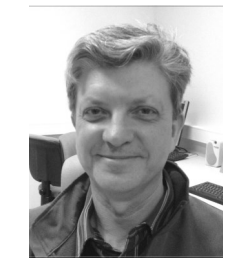

# Jean-Claude **GUTIERREZ**

Pas de prérequis particulier. Les cours s'adressent à un public désirant découvrir le MAC, développer ses compétences afin de mieux l'exploiter, ainsi qu'à ceux qui désirent en acquérir un.

Comme il n'y a pas d'ordinateur de type MAC dans la salle de formation, il est souhaitable d'apporter son ordinateur personnel.

#### **Cours 1 : Prise en main**

Découverte du MAC connecteur, clavier, trackpad, gestes tactiles, l'écran. Le dock et ses réglages. Connecter le MAC à un réseau WIFI. Gestion des documents. Créer un compte Apple Store : Téléchargement et organisation des applications. Mise à jour du système. Gestion des documents et des dossiers.

**Cours 2 : Communiquer, échanger,** Naviguer sur internet avec Safari. Mail : paramétrage et utilisation d'une messagerie Calendrier, Contact

**Cours 3 : Les applications du MAC,** Gérer ses photos avec photos. Organiser sa musique avec iTunes. Lire des vidéos avec VLC. Sauvegarde avec Time Machine.

**Cours 4 : Produire,** Produire des textes : pages. Créer des feuilles de calcul : Numbers. Créer des présentations : Keynote. IMOVIE pour créer des films.

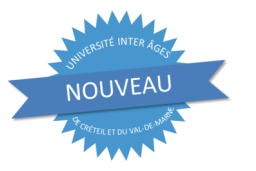

## **Les mercredis de 9h30 à 12h00**

INFORMATIQUE

INF05

Mai 7 - 14 - 21 - 28

4 séances de 2h30 soit 10 heures

*10/06/2024*

### Créteil

**Siège de U.I.A.**  6, place de l'Abbaye CRETEIL Bus 104 Arrêt : Edmond Fouinat Bus 117 - 217 - 308 Arrêt : René Arcos Bus 181 Arrêt : Casalis Savar

## **Tarif : 50 €**

8 participants minimum - 10 personnes maximum *Ouverture du cours sous condition de regrouper un minimum de participants.*

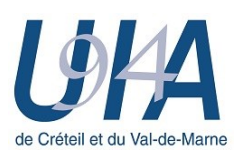

Université Inter-Âges de Créteil et du Val-de-Marne 6 place de l'Abbaye BP 41 94002 CRETEIL Cedex

Téléphone : 01 45 13 24 45 Messagerie : contact@uia94.fr Internet : https://uia94.fr

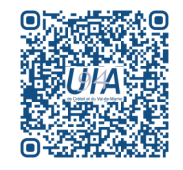